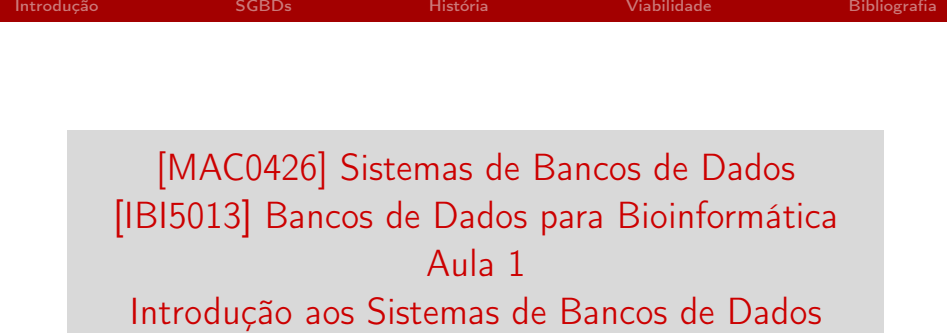

Kelly Rosa Braghetto

<span id="page-0-0"></span>DCC–IME–USP

23 de fevereiro de 2016

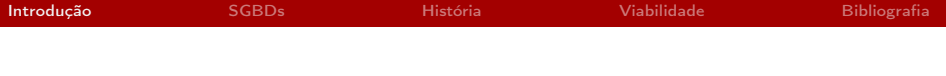

## <span id="page-1-0"></span>Bancos de Dados – Introdução

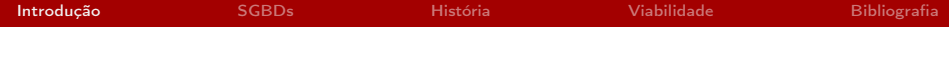

## O que é um banco de dados?

# Você sabe citar alguns exemplos?

[MAC0426 e IBI5013 | Introdução aos Sistemas de BD](#page-0-0) DCC–IME–USP 3 / 36

## O que é um banco de dados?

- $\triangleright$  Banco de dados coleção de dados relacionados
- $\triangleright$  Dados fatos conhecidos que podem ser registrados e que possuem significado implícito

Problema: essa definição é genérica demais!

# Propriedades implícitas de um banco de dados (BD)

- 1. Representar (geralmente!) algum aspecto do mundo real  $=$ minimundo ou UoD (Universo de Discurso) As mudanças no minimundo são refletidas no BD
- 2. Ser uma coleção lógica e coerente de dados com algum significado inerente Uma coleção "aleatória" de dados não é um BD!
- 3. Ser projetado, construído e povoado com dados que possuem um objetivo específico Um BD deve possuir um grupo provável de usuários e algumas aplicações pré-concebidas, nas quais esses usuários estão interessados

# Propriedades implícitas de um banco de dados (BD)

Resumindo: um BD possui alguma fonte (de onde os dados são derivados), algum grau de interação com eventos do mundo real e um público que está ativamente interessado no conteúdo do BD

### Outras características:

- $\triangleright$  BDs têm complexidade e tamanho variáveis
- <sup>I</sup> BDs podem ser informatizados ou mantidos manualmente

### Exemplos:

- ► Uma agenda de telefones e endereços de seus contatos
- O catálogo com as informações do acervo de uma biblioteca
- ▶ Os dados de imposto de renda da Receita Federal

## Exemplo da dimensão que um BD pode assumir

### Facebook (dados de abril de 2014)

- $\triangleright$  Data warehouse com mais de 300 PB (petabytes)
- ▶ Diariamente, cerca de 600 TB (terabytes) de novos dados
- $\triangleright$  Mais de 1 bilhão de usuários ativos
- <sup>I</sup> Grande variedade de aplicações: desde do tradicional processamento em lotes até a análise de grafos (redes), aprendizagem de máquina e análise interativa em tempo real.
- $\blacktriangleright$  Em 2013, o quantidade de dados armazenados no *data* warehouse triplicou
	- 1 petabyte  $= 1.000$  terabytes  $= 1$  quadrilhão de bytes (∼ 210.000 DVDs)

Fonte:

<https://code.facebook.com/posts/229861827208629/scaling-the-facebook-data-warehouse-to-300-pb/>

# Softwares para a manutenção de bancos de dados

Um BD informatizado pode ser criado e mantido por:

 $\triangleright$  um grupo de programas de aplicação (criados especificamente para essa tarefa)

ou

 $\triangleright$  um Sistema de Gerenciamento de Banco de Dados (SGBD)

<span id="page-7-0"></span>Sistema de software de propósito geral que facilita o processo de definição, construção, manipulação e compartilhamento de BDs entre vários usuários e aplicações

# Sistema de Gerenciamento de Banco de Dados (SGBD)

### Apoia o ciclo de vida de um BD:

- $\triangleright$  Definir um BD  $\Rightarrow$  especificar os tipos, as estruturas e as restrições para os dados que serão armazenados no BD
- ► Construir um BD  $\Rightarrow$  gravar os dados em algum meio de armazenamento (controlado pelo SGBD)
- $\triangleright$  Manipular um BD  $\Rightarrow$  realizar funções como consultas ao BD para recuperar dados específicos, atualizar o BD para refletir mudanças no minimundo, etc.
- ► Compartilhar um BD  $\Rightarrow$  permitir que múltiplos usuários e programas acessem-no simultaneamente

## Outras funções importantes de um SGBD

- $\triangleright$  Proteger os dados contra falhas de hardware ou software e contra acessos não autorizados ou maliciosos
- $\triangleright$  Manter os dados por um longo período de tempo permitindo que o sistema evolua acompanhando as mudanças dos requisitos ao longo do tempo

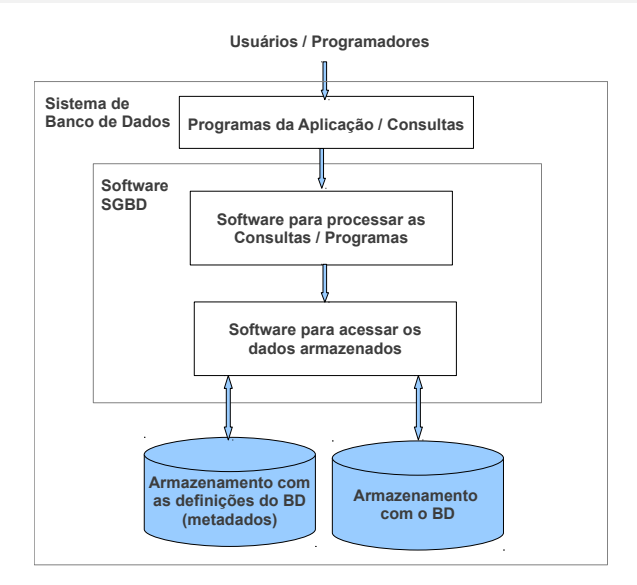

Um programa de aplicação é um programa que acessa um banco de dados enviando consultas ou transações para o SGBD.

- $\triangleright$  Consulta comando que recupera dados do BD
- $\triangleright$  Transação comando que lê ou escreve dados do/no BD

# Exemplo de BD: informações de alunos e disciplinas

#### **ALUNO**

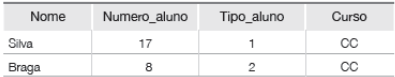

#### **DISCIPLINA**

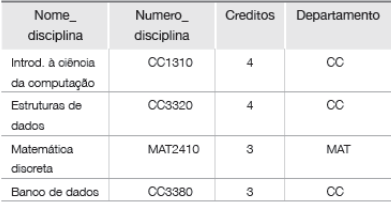

#### **TURMA**

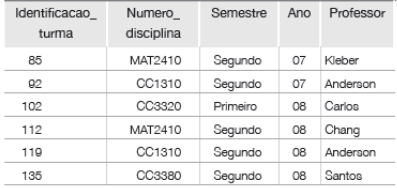

### **HISTORICO ESCOLAR**

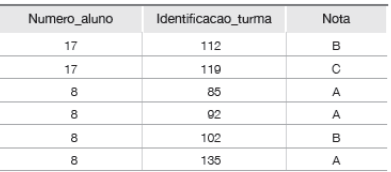

#### PRE\_REQUISITO

Ī

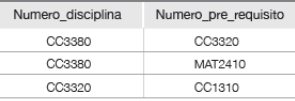

#### [MAC0426 e IBI5013 | Introdução aos Sistemas de BD](#page-0-0) DCC–IME–USP 13 / 36

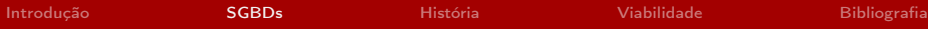

### Banco de dados × processamento de arquivos tradicional

▶ No processamento de arquivos tradicional: cada usuário define e implementa os arquivos necessários para uma aplicação específica (como parte da aplicação)

Problema: possível redundância na definição e armazenamento de dados  $\Rightarrow$  desperdício de espaço e trabalho redundante na manutenção de dados comuns a mais de uma aplicação

▶ Nos bancos de dados: um único repositório de dados é mantido Uma vez definido, o repositório passa a ser acessado por diversos usuários e aplicações

# Outras características importantes de BDs mantidos em SGBDs tradicionais

### Natureza autodescritiva

- $\triangleright$  BDs são mantidos com uma descrição completa de sua estrutura e restrições (metadados)
- ▶ Os metadados são armazenados no catálogo do SGBD, e são usados tanto pelo SGBD quanto por usuários do BD
- ▶ O SGBD precisa dos metadados porque ele trabalha com qualquer banco de dados (ou seja, é de propósito geral) :))
- $\blacktriangleright$  Já no processamento de arquivos tradicional, a definição da estrutura dos dados está no código do programa de aplicação ⇒ esses programas trabalham com um banco de dados específico :(

# Outras características importantes de BDs mantidos em SGBDs tradicionais

# Exemplo de metadados<br>BELACOES

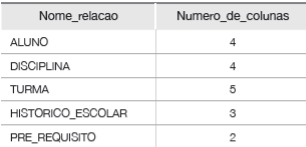

#### **COLUNAS**

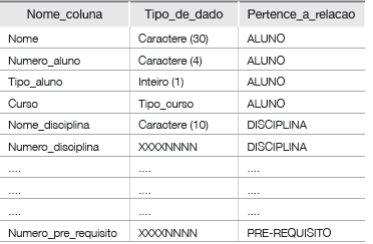

Isolamento entre programas e dados (por meio de abstração de dados)

- ▶ Um SGBD oferece uma representação conceitual dos dados que não inclui muitos detalhes sobre como eles são armazenados fisicamente
- ► A inclusão de um novo item de dado na estrutura no BD não implica na necessidade de alteração dos programas de aplicação que o acessam via SGBD; os programas continuarão funcionando corretamente :))
- $\triangleright$  Já no processamento de arquivos tradicional, qualquer mudança na estrutura de um arquivo implica na necessidade de se alterar todos os programas de aplicação que acessam esse arquivo :(

# SGBDs tradicionais

### Exemplo: formato de armazernamento interno para um registro de ALUNO **RELACOES**

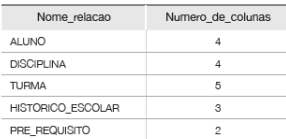

#### **COLUNAS**

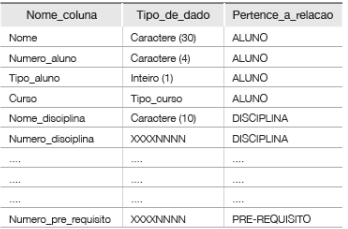

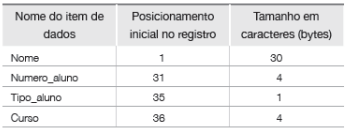

# Outras características importantes de BDs mantidos em SGBDs tradicionais

### Suporte a visões múltiplas dos dados

- $\blacktriangleright$  Um BD costuma ter muitos usuários
- ▶ Cada usuário pode exigir uma visão diferente do BD
- ▶ Uma visão pode ser um subconjunto do BD ou conter dados que são derivados dos dados armazenados. Exemplos:
	- Acesso apenas ao histórico escolar de um aluno
	- $\triangleright$  Acesso aos pré-requisitos de cada disciplina na qual um aluno se inscreveu
- ► Um SGBD oferece facilidades para definir múltiplas visões

# Outras características importantes de BDs mantidos em SGBDs tradicionais

### Compartilhamento de dados e processamento de transações multiusuários

- ▶ Num SGBD, múltiplos usuários podem acessar um mesmo BD ao mesmo tempo
- $\triangleright$  Isso pode ocorrer com frequência, já que o dado para múltiplas aplicações é integrado e mantido num único BD
- ► O SGBD faz controle de concorrência, para garantir que o resultado de tentativas de atualizações simultâneas sobre um mesmo dado resultem em algo correto

## Pessoas que interagem com os BDs e seus SGBDs

- ▶ Administrador de banco de dados (DBA *database* administrator)
- ▶ Projetista de banco de dados
- $\blacktriangleright$  Usuários finais
	- $\triangleright$  casuais usam linguagens de consultas
	- $\triangleright$  paramétricos usam transações programadas
	- $\triangleright$  sofisticados engenheiros, cientistas, analistas de negócio, ...
	- $\triangleright$  isolados mantêm BDs pessoais, usando pacotes prontos
- $\triangleright$  Analistas de sistemas e programadores

Vantagens do uso de um SGBD

- 1. Controle de redundâncias para evitar duplicação de esforço, desperdício de espaço de armazenamento e inconsistência
- 2. Restrição do acesso não autorizado por meio da criação de usuários (protegidos por senha) com diferentes tipos de permissão de acesso
- 3. Armazenamento persistente para objetos de programas e estruturas de dados – mas há um problema: incompatibilidade entre as estruturas de dados oferecidas pelo BD e as existentes nas linguagens de programação

# Vantagens do uso de um SGBD (Cont.)

- 4. Estruturas de armazenamento e técnicas de busca para o processamento eficiente de consultas – por meio da criação de índices e da manutenção de caches em memória principal
- 5. Mecanismos de backup e recuperação para garantir a integridade dos dados no caso de falhas
- 6. Múltiplas interfaces de usuário para apoiar os diferentes perfis de usuários que interagem com os BDs

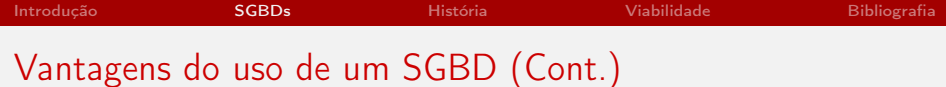

- 7. Capacidade de representação de relacionamentos complexos entre dados
- 8. Imposição de restrições de integridade como: de tipo, de integridade referencial, de singularidade (chave)
- 9. Possibilidade de deduzir dados e executar ações por meio de regras

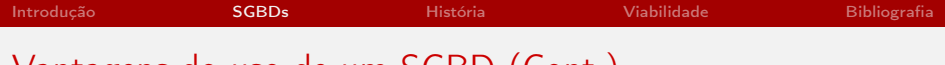

# Vantagens do uso de um SGBD (Cont.)

### Implicações adicionais:

- 1. Potencial para garantir padrões
- 2. Redução no tempo de desenvolvimento de aplicações
- 3. Flexibilidade
- 4. Disponibilidade de informações atualizadas
- 5. Economias de escala

Primórdios (de meados da década de 60 até os anos 80)

- não havia (suficientemente) abstração de dados e independência entre dados e programas
- $\triangleright$  o armazenamento físico era planejado para beneficiar determinados tipos de consultas, mas não oferecia fexibilidade e eficiência para acessos de por meio de outras consultas
- $\triangleright$  mudanças no BD para acomodar novos requisitos eram trabalhosas
- **Execute 3 and 3 and 3 and 3 and 3 and 3 and 3 and 3 and 3 and 3 and 3 and 3 and 3 and 3 and 3 and 3 and 3 and 3 and 3 and 3 and 3 and 3 and 3 and 3 and 3 and 3 and 3 and 3 and 3 and 3 and 3 and 3 and 3 and 3 and 3 and 3 a** de programação
- $\triangleright$  usava computadores *mainframes* (grandes e caros)
- <span id="page-26-0"></span>• 3 paradigmas: modelo hierárquico, modelo de redes e sistemas de arquivos invertidos

BDs Relacionais: introduzido no final da década de 70, se desenvolvendo nos anos 80

- ▶ separação do armazenamento físico dos dados de sua representação conceitual
- ► base matemática para representação e consulta dos dados
- $\blacktriangleright$  linguagens de consulta de alto nível
- ► flexibilidade para novas consultas e reorganização do banco de dados
- ► tipo de bancos de dados dominante para aplicações tradicionais (até hoje!)
- $\triangleright$  existem tanto em grandes servidores quanto em computadores pessoais

### BDs Orientados a Objetos: final da década de 80

- ► motivados pelo surgimento das linguagens de programação OO e pela necessidade de armazenar e compartilhar objetos complexos
- ► complexidade do modelo e falta de padronização fizeram com que fossem pouco usados
- ► hoje estão incorporados ao SGBDs relacionais (os chamados SGBDs objeto-relacionais)

XML, para intercâmbio de dados na Web (introduzido no final dos anos 90)

- <sup>I</sup> partes das informações nas páginas Web de e-commerce são frequentemente extraídas de SGBDs
- $\triangleright$  técnicas foram desenvolvidas para possibilitar a troca de dados na Web
- $\triangleright$  a XML foi o primeiro formato padrão para a troca entre diversos tipos de bancos de dados e páginas Web
- $\triangleright$  a XML combina modelos para documentos com modelos para bancos de dados
- ► hoje, outros formatos para dados semiestruturados na Web são bastante usados, como o JSON.

### Novas aplicações (anos 2000 em diante)

- $\blacktriangleright$  Aplicações científicas
- ▶ Armazenamento e recuperação de imagens e vídeos
- ▶ Aplicações de mineração de dados
- $\triangleright$  Aplicações espaciais (com localização espacial dos dados)
- **Aplicações de séries temporais**
- $\triangleright$  Aplicações de *Big Data*, sistemas *NoSQL* (= não relacionais)

# Analisando a viabilidade do uso de um SGBD

### Os custos envolvidos no uso de um SGBD se relacionam a:

- 1. Investimentos iniciais em hardware, software e treinamento [dinheiro, tempo]
- 2. A generalidade que o SGBD fornece para a definição e o processamento de dados [tempo]
- <span id="page-31-0"></span>3. O esforço adicional necessário para prover segurança, controle de concorrência, recuperação e integridade dos dados [tempo, desempenho]

# Quando é melhor **não** usar um SGBD [convencional]

O uso direto de arquivos ou de SGBDs "não-convencionais" é mais aconselhado que o uso de SGBDs tradicionais (relacionais) nas seguintes situações:

- 1. O BD e suas aplicações são simples, bem definidos e sem previsão de mudanças
- 2. A sobrecarga do SGBD pode impedir que requisitos de desempenho (como em programas de tempo-real) sejam atendidos
- 3. O acesso de múltiplos usuários aos dados não é necessário
- 4. O dados não "cabem" numa estrutura relacional

# SGBDs mais populares em Fev/2016

295 systems in ranking, February 2016

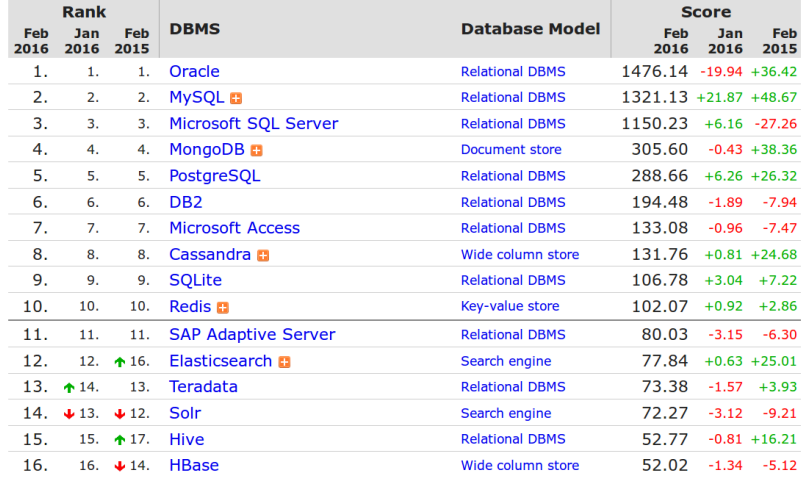

<http://db-engines.com/en/ranking>

Referências Bibliográficas

- Sistemas de Bancos de Dados (6ª edição), Elmasri e Navathe. Pearson, 2010. Capítulo 1
- $\triangleright$  Database Systems the complete book (2ª edição), Garcia-Molina, Ullman e Widom. Prentice Hall, 2009. Capítulo 1
- <span id="page-34-0"></span>▶ Introdução a Sistemas de Bancos de Dados (8ª edição), Date. Campus, 2004. Capítulos 1 e 2

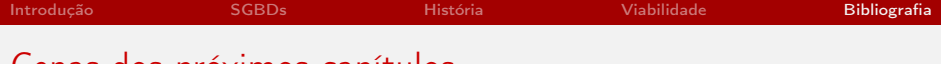

Cenas dos próximos capítulos...

<span id="page-35-0"></span>▶ Conceitos e arquitetura do sistema de banco de dados